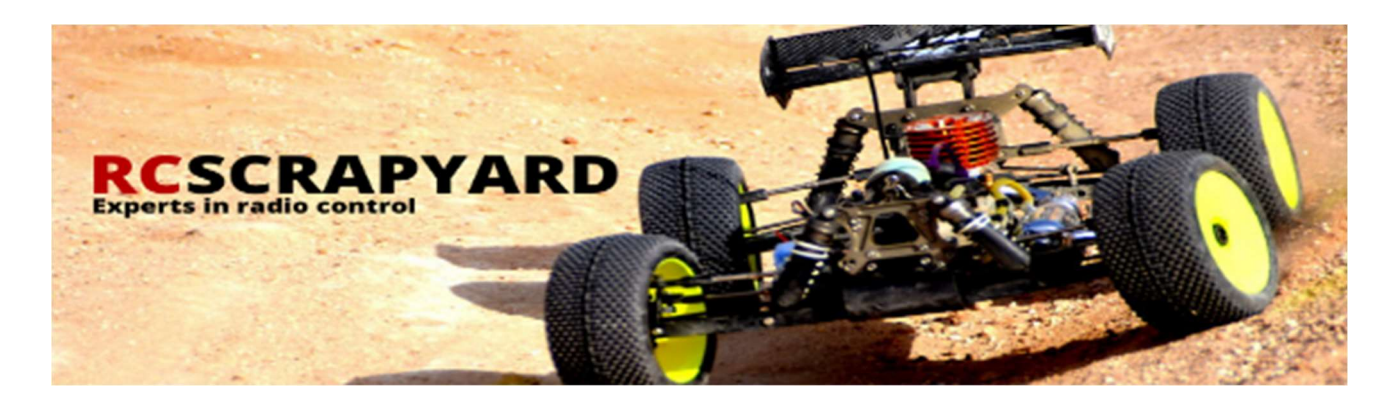

Setting up a FailSafe

Fail Safe Manual

A "Fail Safe" module is the best protection for your RC car. To prevent and malfunction of your model, through an interrupted radio control system. You are able to set an desired program – preferably the brake mode to eliminate damages to your model, or even damage to persons and property . Normal Voltage: 4.8 – 6 Volt

## Install the Fail Safe:

1. Install the Fail Safe between the receiver and the throttle/brake servo. Pay attention for the right connection of the poles!

2. Place the module somewhere dust-and splash-proof in the model.

3. First turn on the radio remote control.

4. Push and hold the Set-button on the Fail Safe and turn on the RC car.

5. After 1 second the red LED begins to flashing fast. Release the SET button and the red LED flashes slow. Now the module is ready for programming.

6. Now enter the remote control to the full braking power by moving the throttle to the braking position and while push the set button until the red LED starts flashing rapidly again (ca. 3 sec.).

7. To check if the setting has been taken properly, turn off the remote control and the RC car. Now turn on both and after that only turn off the radio control. After about 1 second, the servo should move to the previously set position.

## Delete Fail Safe settings:

1. Turn on the radio control.

2. Turn on the RC car and hold the SET button till the red LED starts to flash fast.

3. Now hold only the SET button till the red LED starts to flash fast again.

4. To check if the setting has been taken properly, turn off the radio control and the RC car. Now turn on both and after that only turn off the radio control. Now the servo shouldn´t move.